## **Mailman3: Archivierung (für Admins)**

Mailman kann ein Archiv aller an die Liste gesendeter Nachrichten anlegen. Diese Option finden Sie im Konfigurationsmenü **Einstellungen**  in der Unterkategorie **Archivierung**.

Wir empfehlen, die Archivierungsrichtlinie auf **Private Archive** zu setzen. In diesem Fall können nur Listenmitglieder das Archiv einsehen.

Klicken Sie abschließend auf **Änderungen speichern**.

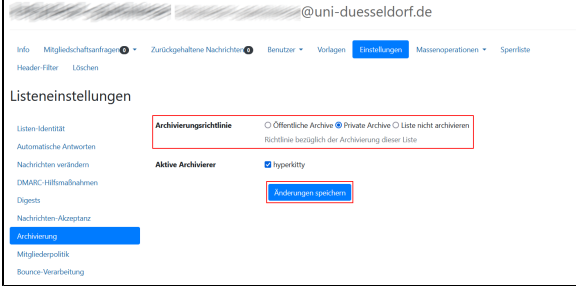